- **Wikiprint Book**
- **Title: Wiki Processors**

**Subject: eDokumenty - elektroniczny system obiegu dokumentów, workflow i CRM - WikiProcessors**

**Version: 1**

**Date: 05/14/24 17:48:34**

# **Table of Contents**

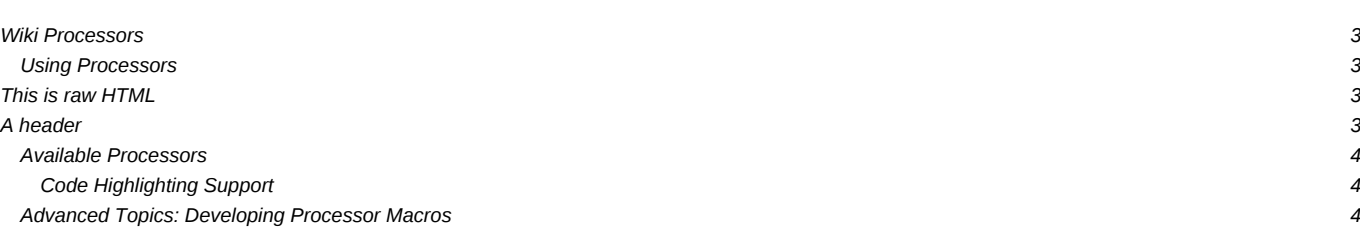

## **Wiki Processors**

Processors are [WikiMacros](https://support.edokumenty.eu/trac/wiki/WikiMacros) designed to provide alternative markup formats for the [Wiki engine](https://support.edokumenty.eu/trac/wiki/TracWiki). Processors can be thought of as *macro functions to process user-edited text*.

The Wiki engine uses processors to allow using [Restructured Text](https://support.edokumenty.eu/trac/wiki/WikiRestructuredText), [raw HTML](https://support.edokumenty.eu/trac/wiki/WikiHtml) and D[textile](http://www.textism.com/tools/textile/) in any Wiki text throughout Trac.

## **Using Processors**

To use a processor on a block of text, use a Wiki code block, selecting a processor by name using *shebang notation* (#!), familiar to most UNIX users from scripts.

**Example 1** (*inserting raw HTML in a wiki text*):

```
{1}#!html
<h1 style="color: orange">This is raw HTML</h1>
}}}
```
#### **Results in:**

## **This is raw HTML**

Note that since 0.11, such blocks of HTML have to be self-contained, i.e. you can't start an HTML element in one block and close it later in a second block. Use div or span processors for achieving similar effect (see [WikiHtml](https://support.edokumenty.eu/trac/wiki/WikiHtml)).

**Example 2** (*inserting Restructured Text in wiki text*):

```
{{{
#!rst
A header
--------
This is some ** text** with a footnote [*]_.
.. [*] This is the footnote.
}}}
```
#### **Results in:**

## **A header**

This is some **text** with a footnote [\*].

 $\mathbb{R}^*$  This is the footnote.

**Example 3** (*inserting a block of C source code in wiki text*):

```
{{{
#!c
int main(int argc, char *argv[])
{
 printf("Hello World\n");
 return 0;
}
}}}
```
**Results in:**

```
int main(int argc, char *argv[])
{
printf("Hello World\n");
return 0;
}
```
### **Available Processors**

The following processors are included in the Trac distribution:

- **html** -- Insert custom HTML in a wiki page. See [WikiHtml.](https://support.edokumenty.eu/trac/wiki/WikiHtml)
- **div** -- Wrap an arbitrary Wiki content in a <div> element (*since 0.11*). See [WikiHtml](https://support.edokumenty.eu/trac/wiki/WikiHtml).
- **span** -- Wrap an arbitrary Wiki content in a <span> element (*since 0.11*). See also [WikiHtml.](https://support.edokumenty.eu/trac/wiki/WikiHtml)
- **rst** -- Trac support for Restructured Text. See [WikiRestructuredText](https://support.edokumenty.eu/trac/wiki/WikiRestructuredText).
- **textile** -- Supported if **Textile** is installed. See la [Textile](http://cheeseshop.python.org/pypi/textile) reference.
- **comment** -- Do not process the text in this section (i.e. contents exist only in the plain text not in the rendered page).

### **Code Highlighting Support**

Trac includes processors to provide inline [syntax highlighting](https://support.edokumenty.eu/trac/wiki/TracSyntaxColoring) for the following languages:

- **c** -- C
- **cpp** -- C++
- **python** -- Python
- **perl** -- Perl
- **ruby** -- Ruby
- **php** -- PHP
- $\cdot$  **asp** -- ASP
- **java** -- Java
- **js** -- Javascript
- **sql** -- SQL
- **xml** -- XML
- **sh** -- Bourne/Bash shell

**Note:** *Trac relies on external software packages for syntax coloring. See [TracSyntaxColoring](https://support.edokumenty.eu/trac/wiki/TracSyntaxColoring) for more info.*

By using the MIME type as processor, it is possible to syntax-highlight the same languages that are supported when browsing source code. For example, you can write:

 ${f}$ #!text/html <h1>text</h1> }}}

The result will be syntax highlighted HTML code:

<h1>text</h1>

The same is valid for all other mime types supported.

For more processor macros developed and/or contributed by users, visit:

- **I[ProcessorBazaar](http://trac.edgewall.org/intertrac/ProcessorBazaar)**
- **I[MacroBazaar](http://trac.edgewall.org/intertrac/MacroBazaar)**
- [th:WikiStart Trac Hacks] community site

**Advanced Topics: Developing Processor Macros**

Developing processors is no different from Wiki macros. In fact they work the same way, only the usage syntax differs. See [WikiMacros](https://support.edokumenty.eu/trac/wiki/WikiMacros) for more information.

See also: [WikiMacros,](https://support.edokumenty.eu/trac/wiki/WikiMacros) [WikiHtml](https://support.edokumenty.eu/trac/wiki/WikiHtml), [WikiRestructuredText](https://support.edokumenty.eu/trac/wiki/WikiRestructuredText), [TracSyntaxColoring](https://support.edokumenty.eu/trac/wiki/TracSyntaxColoring), [WikiFormatting](https://support.edokumenty.eu/trac/wiki/WikiFormatting), [TracGuide](https://support.edokumenty.eu/trac/wiki/TracGuide)